$w$  $2r_{11}$ 

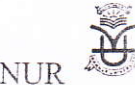

KANNUR DE UNIVERSITY'

#### (Abstract)

Revised Syllabus of B.Com Programme- (Optional B - Computer Applications) under Choice Based Credit Semester System-Implemented with effect from 2015 Admission - Orders issued.<br>ACADEMIC 'C' SECTION

U.O No. Acad/C1/3544/2014 Civil Station (PO), Dated 15 -04-2016

2.U.O.No.Acad/C1/3544/2014 dated 03-05-2014 3.U.O.No.Acad/C1/3544/2014 dated 01-02-2016 4.Letter dtd, 24-02-16, from the Chairperson, Board of studies in Commerce (U.G) Read: 1. U.O.No.Acad/C2/2232/2014 dated 14-03-2014

#### ORDER

1. As per the paper read (1) above, the Revised Regulations for U.G. Programmes in affiliated Colleges under Choice Based Credit Semester System were implemented in the University with effect from 2014 admission.

2. The Chairman, Board of Studies in commerce (UG) forwarded the scheme, Syllabus & Model Question Papers for B.Com Programme in line with the revised Regulation and the same were implemented in the University with effect from 2014 admission as per the paper read (2) above  $\&$  certain modifications were effected in the same vide paper read (3) above.

3. Smt.Hemalatha.A.V, Chairperson, Board of Studies in Commerce (UG), requested certain modifications in the existing B.Com Syllabus vide paper read (4) above and as per the discussions in the meeting of the Board of Studies in Commerce (U.G) held on 3-02-16, the following modifications were suggested in the Syllabus of B.Com IV<sup>th</sup> & V<sup>th</sup> Semester. Topics under Module IV of the 4<sup>th</sup> Semester - 4B09COM -Core IX- Optional B: Computer Applications-II- Electronic Data Processing & Computer Application shall be deleted and the topics which come under Module V of Vth Semester 5B14 COM Core-XIV Optional B: Computer Applications-III Programming Languages are added under Module IV of IV<sup>th</sup> Semester. There shall be only IV Modules in V<sup>th</sup> Semester.

4. The Vice -chancellor after considering the matter in detail and in exercise of the powers of the Academic Council conferred under section 11 (1) of Kannur University Act 1996 and all other enabling provisions read together with has accorded sanction to modify the syllabus of B.Com - **Optional B -Computer Applications** as recommended by the Chairperson, Board of Studies in Commerce (UG) under Ch

5. The modified pages of the Syllabus is appended.

(Pro)

6. U.O. as per the paper read (2)  $\&$  (3) above stands modified to this extent.

T.Orders are, therefore, issued accordingly.

sd/- JOINT REGISTRAR (Academic) For REGISTRAR

To

The Principals of Colleges offering B.Com Programmes.

Copy to:

- 1. The Examination Branch (through PA to CE).<br>2. The Chairperson, BOS in Commerce (UG)
- 
- 2. The Chairp<br>3. The Compy<br>4. SF/DF/FC<br> $(x^{\text{th}})$ 3. The Computer Programmer (For uploading in the Website)

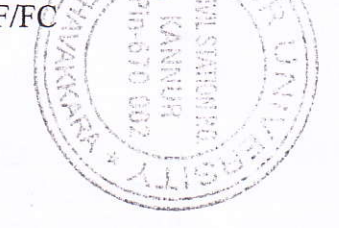

Forwarded/By Order he SECTIONOFFICER

For more details; log on www.kannur university .ac.in

## **(U.O.No:acad/C1/3544/2014 dtd, 15-04-2016)**

#### **4B09COM (CORE-IX-OptionalB: COMPUTER APPLICATIONS-II ) ELECTRONIC DATA PROCESSING & COMPUTER APPLICATION**  No. of Credits-3

No.of Contact hours-72 (Theory :36hours; Practical : 36 hours)Hours per week 4

Objectives:To update and expand skills in electronic data processing and computer application in business operation

### Module I

Data processing and numbering system –data-information–Types of data processing–manual–mechanical–electronic–data processing cycles– advantages of EDP–Logical Gates–AND, OR,NOT, NOR, Truth Tables –Number System–binary–octal–hexadecimal

[16 Hours]

Module II

Operating System–Introduction of DOS–Internal Commands–External Commands–Introduction toWindows–Elements of Windows–Cascading & tiling of windows–my computer–windows explorer–Searching of files & Folders–Creating, deleting, renaming, copying and merging folders –Free software–Linux an overview

[16 Hours]

### Module III

E Commerce–E Governance–B2B-B2C, C2C, C2B–Busiess application of E commerce-E-Governance–Online financial service-Stock Trading–E Broking –E Filing-Page maker-use–characteristics-Creating & opening publications –working in Page maker window–setting defaults and preferences–viewing pages–using tool box–working with text & Graphics–moving between pages –adding &deleting pages–naming & saving a publication-closing a publication

[24 Hours]

#### Module IV

Hyper text Markup Language-structure of HTML document–Tags & attributes–Syntax of Tag–starting and ending Tag–tag without ends –document content–document element-<html> tag–dir and lang–attributes;  $\lt$ title $>$  tag; documents body- $\lt$ body $>$  tag; text basics, division & paragraphs, heading, physical styles tags, action attributes, <input> tags–Controls, check boxes, radio buttons, submission buttons, hidden fields, labeling & grouping

(16 Hours)

Theory: 2 Hours/week Practical: 2 Hours/week–Page maker & HTML( Keep Practical records )

References:

Rajaraman. V - Essentials of E-Commerce technology.

Kalakota, Ravi - Frontiers of Electronic Commerce.

Tata McGraw & Hill - HTML and XHTML - The complete reference

Edward Farar and Norman E Smith - The HTML example book.

# **5B14COM (CORE-XIV Optional B : COMPUTER APPLICATIONS-III) PROGRAMMING LANGUAGES**

No.of Credits-3 No.of Contacthours-4 Hrs per week /72Hrs (Theory :36hours; Practical : 36 hours) Objectives:

1. To acquire knowledge about programming in Java.

2 To develop skill in writing program in Java.

Module I

Introduction to object oriented programming–characteristics of OOP–data abstraction–encapsulation–polymorphism–inheritance–advantages of OOP –application of OOP.

[8Hours]

[24 Hours]

Module II

Introduction to java–features–elements of java language–execution fo Java program–JVM–Java tokens–java character set–data types–keywords–identifiers– literals–operators–expressions–constants–variables and data types.Looping–if statement,for,while and dowhile statements.

Module III

SQL–DDL-DML-statements–CREATE TABLE–constraints–Adding constraints–NOT NULL–UNIQUE–PRIMARY \_ KEY \_ ALTER TABLE MODIFY \_ TABLE\_ DROP-TABLE INSERT-INTO–UPDATE–SELECT statements-DISTINCT–WHERE Clause using relational and logical operators with WHERE clause-conditions based on a range– BETWEEN - –Conditions based on pattern matches–LIKE–Aggregate–functions –AVG– sum count–MAX–MIN-group by–order by

[24 Hours]

Module IV

The internet and WWW-overview–meaning–history–internet services

-Using brouwser–navigating Web–Closing browsing–Searching

–web sites–mail services–features of internet–online business–commerce & WWW-

[16 Hours]

Theory–2Hours / week. Practical–2 Hours / week. Java, SQL

References:

- 1. The Complete Reference, Herbert Schildt.
- 2. Programming with Java, A Primer, E. Balagurusamy.